<span id="page-0-1"></span>**nbreg postestimation —** Postestimation tools for nbreg and gnbreg

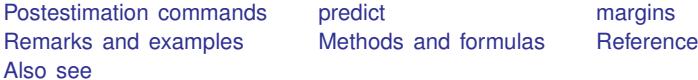

# <span id="page-0-0"></span>**Postestimation commands**

The following postestimation commands are available after nbreg and gnbreg:

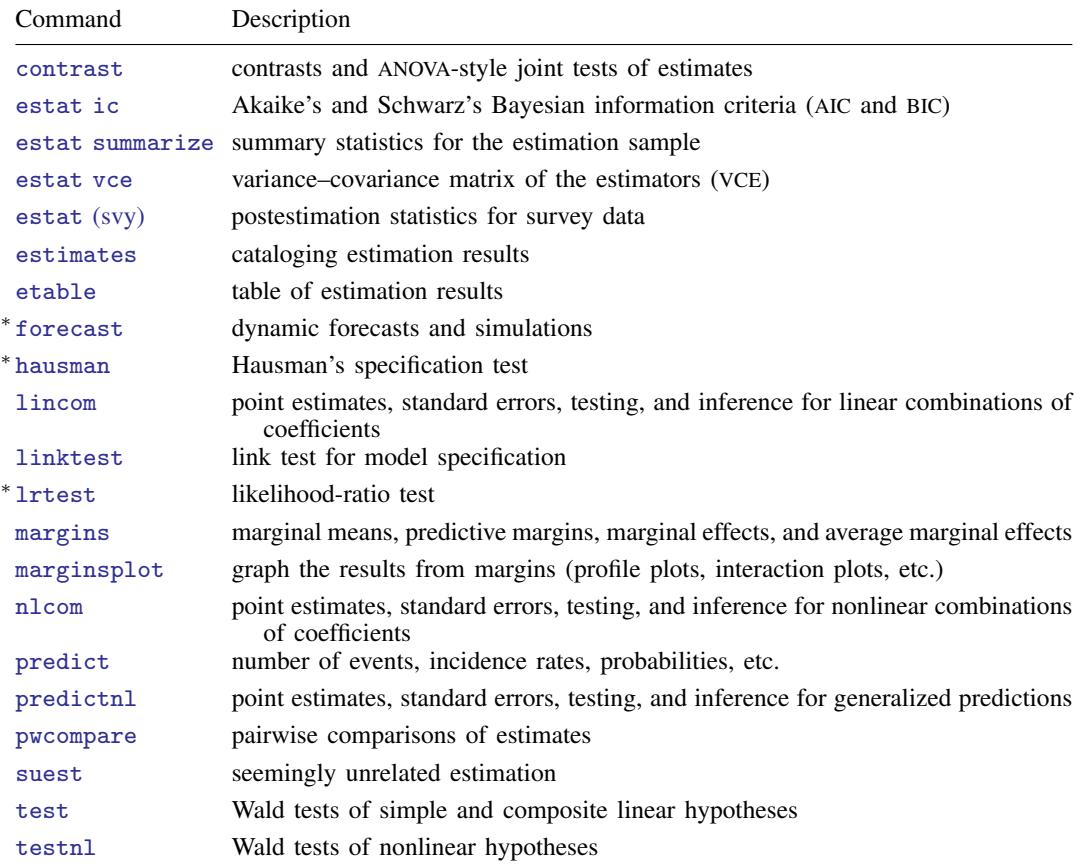

∗ forecast, hausman, and lrtest are not appropriate with svy estimation results. forecast is also not appropriate with mi estimation results.

## <span id="page-1-0"></span>**predict**

#### **Description for predict**

predict creates a new variable containing predictions such as numbers of events, incidence rates, probabilities, linear predictions, standard errors, and predicted values.

#### **Menu for predict**

Statistics > Postestimation

#### **Syntax for predict**

```
typenewvarifin} \big] \ \big[ \text{ , } \textit{statistic} \ \underline{\textit{nooff}} \texttt{set} \big]typeifin} \big], <u>sc</u>ores
```
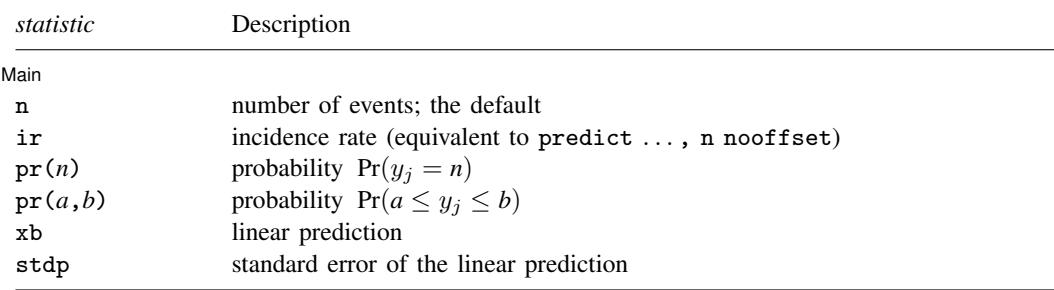

In addition, relevant only after gnbreg are the following:

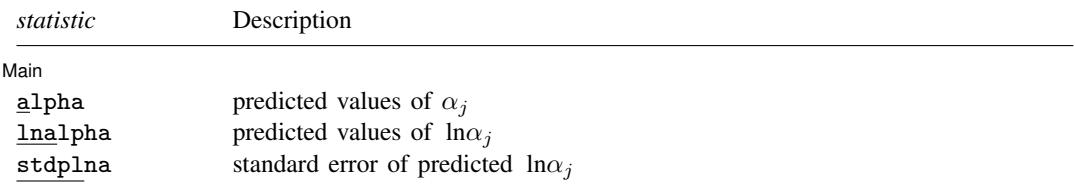

These statistics are available both in and out of sample; type predict ... if e(sample) ... if wanted only for the estimation sample.

#### **Options for predict**

[Main] Main  $\overline{\phantom{a}}$ 

 $\overline{a}$ 

- n, the default, calculates the predicted number of events, which is  $\exp(x_i \beta)$  if neither offset(*[varname](https://www.stata.com/manuals/u11.pdf#u11.4varnameandvarlists)<sub>o</sub>*) nor exposure(*varname<sub>e</sub>*) was specified when the model was fit;  $\exp(x_i\beta + \beta_i)$ offset<sub>j</sub>) if offset() was specified; or exp( $\mathbf{x}_j \boldsymbol{\beta}$ )  $\times$  exposure<sub>j</sub> if exposure() was specified.
- ir calculates the incidence rate  $exp(x_i \beta)$ , which is the predicted number of events when exposure is 1. This is equivalent to specifying both the n and the nooffset options.
- $pr(n)$  calculates the probability  $Pr(y_j = n)$ , where *n* is a nonnegative integer that may be specified as a number or a variable.
- $pr(a,b)$  calculates the probability  $Pr(a \leq y_i \leq b)$ , where *a* and *b* are nonnegative integers that may be specified as numbers or variables;

*b* missing (*b*  $\geq$  .) means  $+\infty$ ;  $pr(20,.)$  calculates  $Pr(y_j \ge 20)$ ; pr(20,*b*) calculates  $Pr(y_i \ge 20)$  in observations for which  $b \ge 0$  and calculates  $Pr(20 \leq y_i \leq b)$  elsewhere.

pr(.,*b*) produces a syntax error. A missing value in an observation of the variable *a* causes a missing value in that observation for  $pr(a,b)$ .

- xb calculates the linear prediction, which is  $x_i\beta$  if neither offset() nor exposure() was specified;  ${\bf x}_j\boldsymbol \beta+{\rm offset}_j$  if offset() was specified; or  ${\bf x}_j\boldsymbol \beta+{\rm ln}({\rm exposure}_j)$  if exposure() was specified; see nooffset below.
- stdp calculates the standard error of the linear prediction.
- alpha, lnalpha, and stdplna are relevant after gnbreg estimation only; they produce the predicted values of  $\alpha_j$ , ln $\alpha_j$ , and the standard error of the predicted ln $\alpha_j$ , respectively.
- nooffset is relevant only if you specified offset() or exposure() when you fit the model. It modifies the calculations made by predict so that they ignore the offset or exposure variable; the linear prediction is treated as  $x_j\beta$  rather than as  $x_j\beta$  + offset<sub>j</sub> or  $x_j\beta$  + ln(exposure<sub>j</sub>). Specifying predict ..., nooffset is equivalent to specifying predict ..., ir.
- scores calculates equation-level score variables.

The first new variable will contain  $\partial \ln L/\partial(\mathbf{x}_i\boldsymbol{\beta}).$ 

The second new variable will contain  $\partial \ln L/\partial (\ln \alpha_i)$  for dispersion(mean) and gnbreg.

The second new variable will contain  $\partial \ln L / \partial (\ln \delta)$  for dispersion(constant).

# <span id="page-3-0"></span>**margins**

#### **Description for margins**

margins estimates margins of response for numbers of events, incidence rates, probabilities, linear predictions, and predicted values.

## **Menu for margins**

Statistics > Postestimation

## **Syntax for margins**

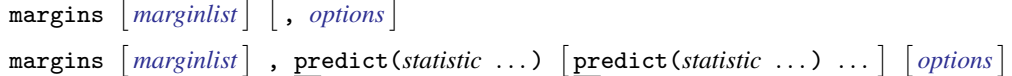

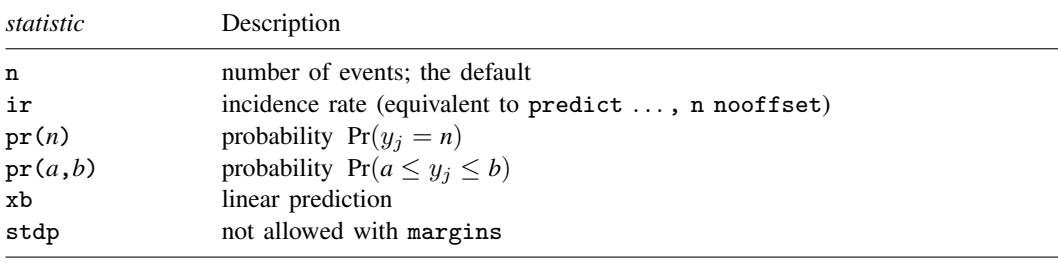

In addition, relevant only after gnbreg are the following:

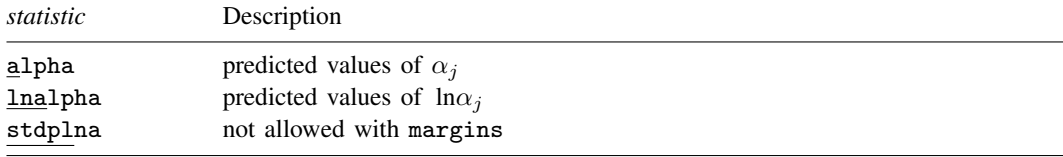

Statistics not allowed with margins are functions of stochastic quantities other than e(b). For the full syntax, see [R] [margins](https://www.stata.com/manuals/rmargins.pdf#rmargins).

LR  $chi2(2)$  =

# <span id="page-4-0"></span>**Remarks and examples status status [stata.com](http://stata.com)**

After nbreg and gnbreg, predict returns the expected number of deaths per cohort and the probability of observing the number of deaths recorded or fewer.

. use https://www.stata-press.com/data/r17/rod93 . nbreg deaths i.cohort, nolog Negative binomial regression  $N$  Number of obs = 21  $\text{LR}$  chi2(2) = 0.14 Dispersion: mean  $Prob > chi2 = 0.9307$ 

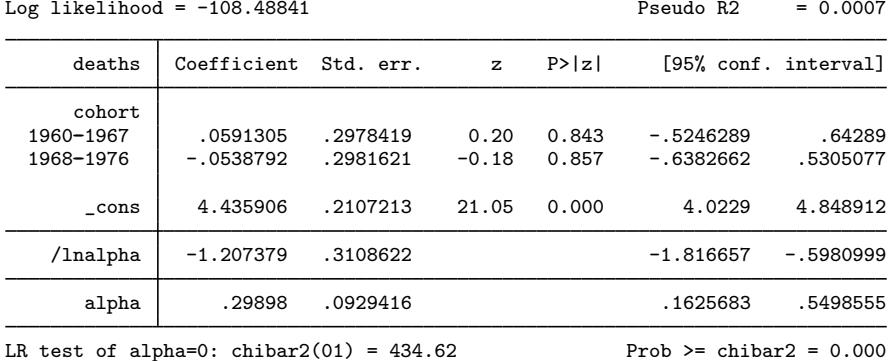

. predict count (option n assumed; predicted number of events)

. predict p, pr(0, deaths)

. summarize deaths count p

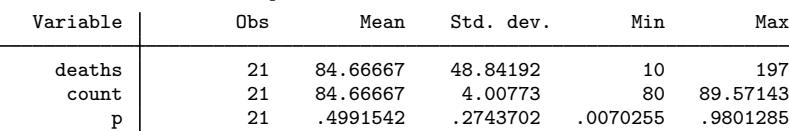

The expected number of deaths ranges from 80 to 90. The probability  $Pr(y_i \leq$  deaths) ranges from 0.007 to 0.98.

The estimated expected and observed mean number of deaths, 84.67, happen to be the same in our example because our model included only a categorical predictor. In general, in the presence of other continuous predictors, the two estimates may not always be the same.

## <span id="page-4-1"></span>**Methods and formulas**

In the following, we use the same notation as in  $[R]$  [nbreg](https://www.stata.com/manuals/rnbreg.pdf#rnbreg).

Methods and formulas are presented under the following headings:

[Mean-dispersion model](#page-5-2) [Constant-dispersion model](#page-5-3)

## <span id="page-5-2"></span>**Mean-dispersion model**

The equation-level scores are given by

$$
score(\mathbf{x}\boldsymbol{\beta})_j = p_j(y_j - \mu_j)
$$
  
\n
$$
score(\tau)_j = -m \left\{ \frac{\alpha_j(\mu_j - y_j)}{1 + \alpha_j\mu_j} - \ln(1 + \alpha_j\mu_j) + \psi(y_j + m) - \psi(m) \right\}
$$

<span id="page-5-3"></span>where  $\tau_j = \ln \alpha_j$  and  $\psi(z)$  is the digamma function.

## **Constant-dispersion model**

The equation-level scores are given by

$$
score(\mathbf{x}\boldsymbol{\beta})_j = m_j \left\{ \psi(y_j + m_j) - \psi(m_j) + \ln(p) \right\}
$$

$$
score(\tau)_j = y_j - (y_j + m_j)(1 - p) - score(\mathbf{x}\boldsymbol{\beta})_j
$$

<span id="page-5-0"></span>where  $\tau_i = \ln \delta_i$ .

# **Reference**

<span id="page-5-1"></span>Manjón, M., and O. Martínez. 2014. [The chi-squared goodness-of-fit test for count-data models.](http://www.stata-journal.com/article.html?article=st0360) Stata Journal 14: 798–816.

# **Also see**

- [R] [nbreg](https://www.stata.com/manuals/rnbreg.pdf#rnbreg) Negative binomial regression
- [U[\] 20 Estimation and postestimation commands](https://www.stata.com/manuals/u20.pdf#u20Estimationandpostestimationcommands)